, tushu007.com << Flash5.0

 $<<$  Flash $50$   $>>$ 

- 13 ISBN 9787900088741
- 10 ISBN 7900088741

出版时间:2002-3

页数:254

PDF

更多资源请访问:http://www.tushu007.com

## , tushu007.com << Flash5.0  $\text{Flash } 5.0$  Flash  $5.0$ and Flash Elash Elash Flash Flash Elash Flash Elash enius and Flash in the properties of the Plash in the perius of the perius of the perius of the perius of the  $\mathbb{R}^n$

 $3D$ 

第三篇从第十一章到第十二章,说明Flash综合功能的使用,主要内容包括:添加声音、发布带Flash的

第四篇含最后两章,介绍Flash作品发布,主要内容包括:滚动导航栏的制作、动感文字的制作等。 Flash

Flash 5.0

トライト Flash インター アイトランド こうしゅう こうしゅう こうしゅう こうしゅう こうしゅう こうしゅう こうしゅう こうしゅう こうしゅう こうしゅう こうしゅうしゅう こうしゅうしゅ こうしゅうしゅう

 $>$ 

Flash5.0  $<<$ 

Flash

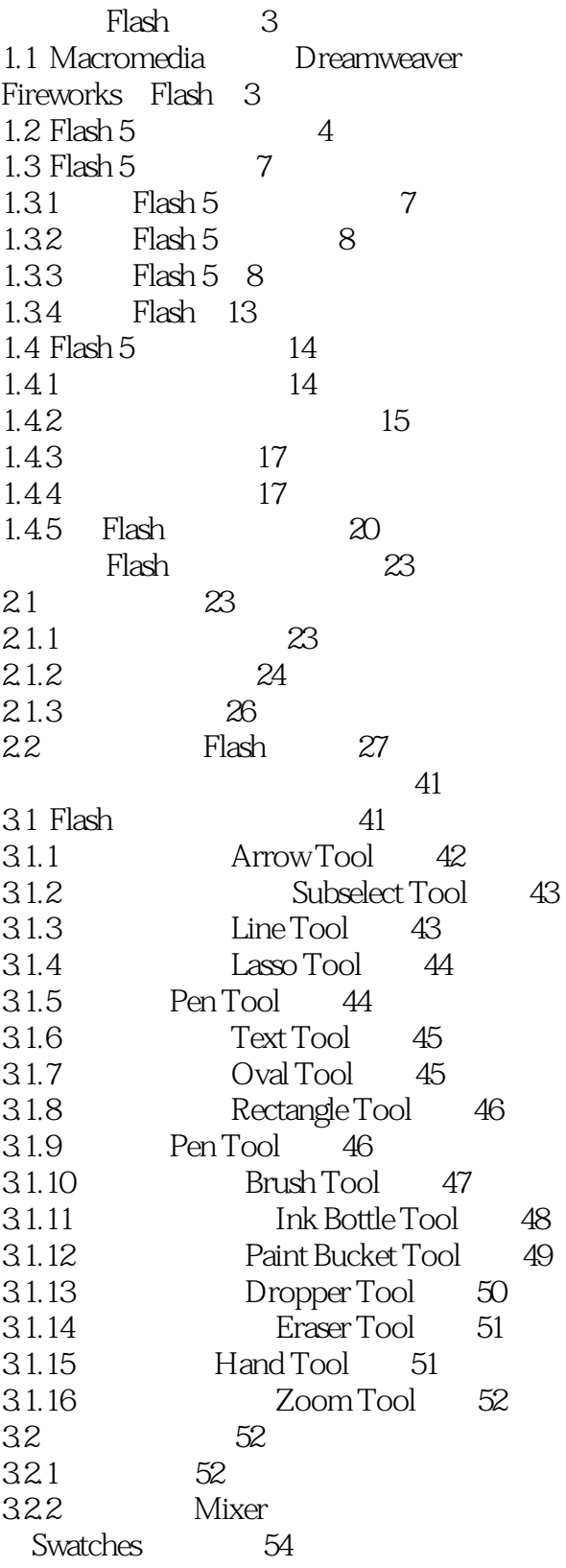

## Flash5.0  $<<$

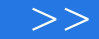

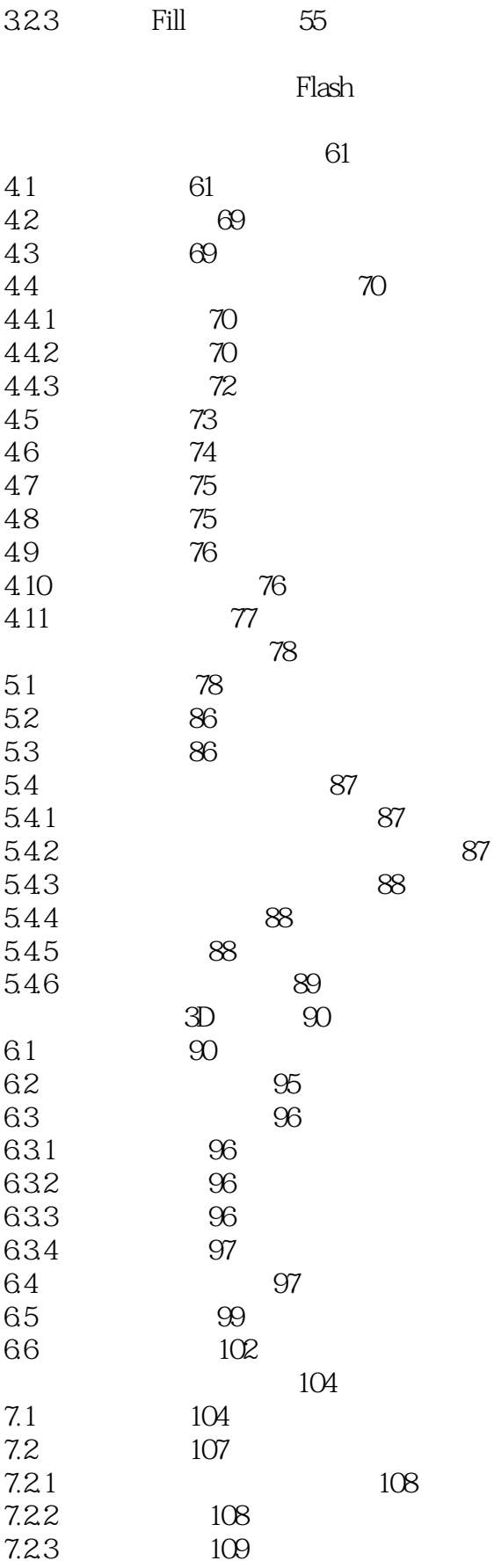

Flash5.0  $<<$ 

 $\overline{\rightarrow}$ 

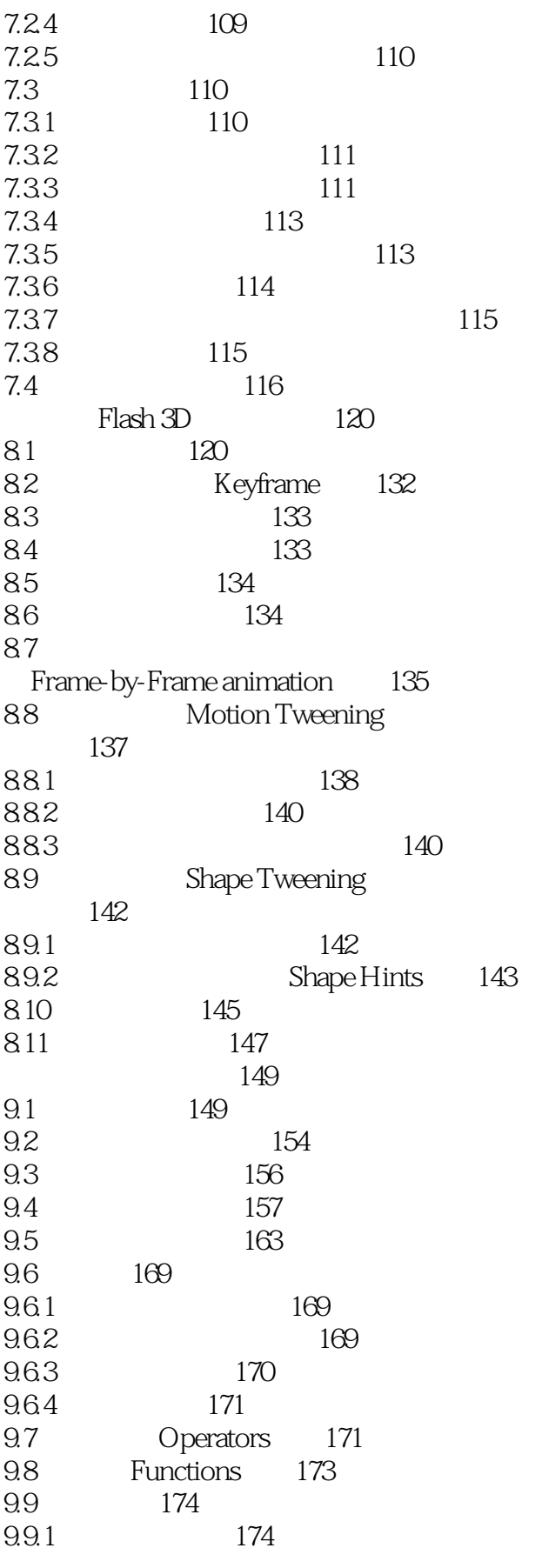

 $>$ 

Flash<sub>5.0</sub>  $<<$ 

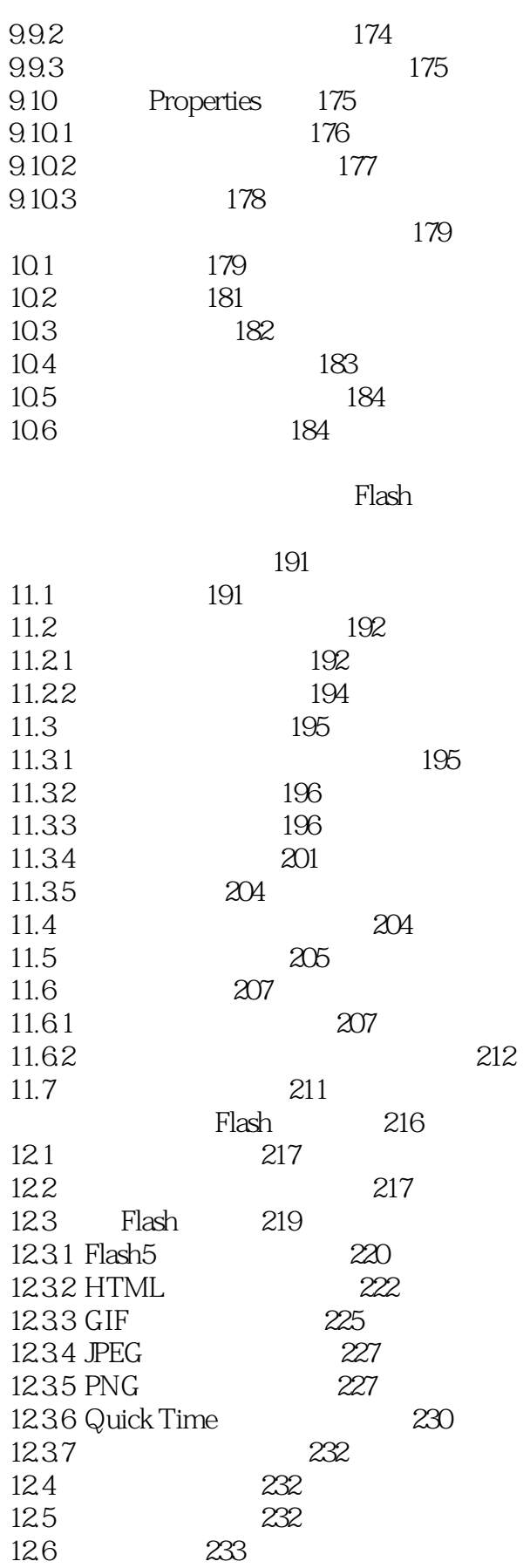

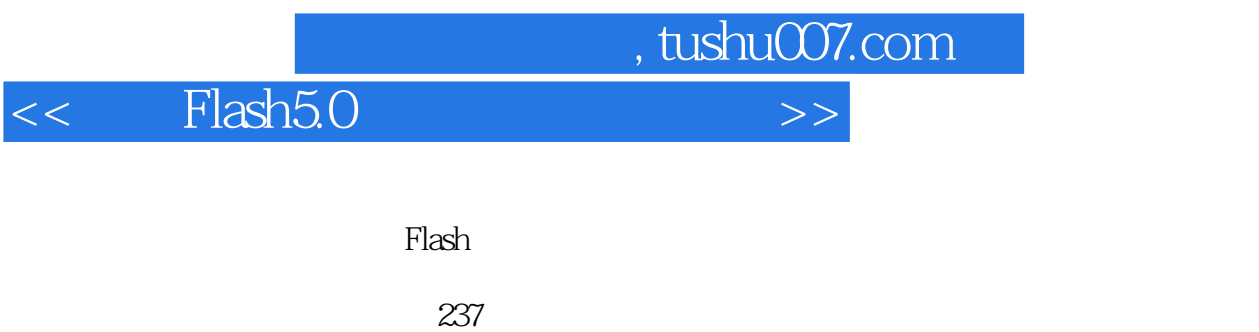

247 Flash 5.0 255

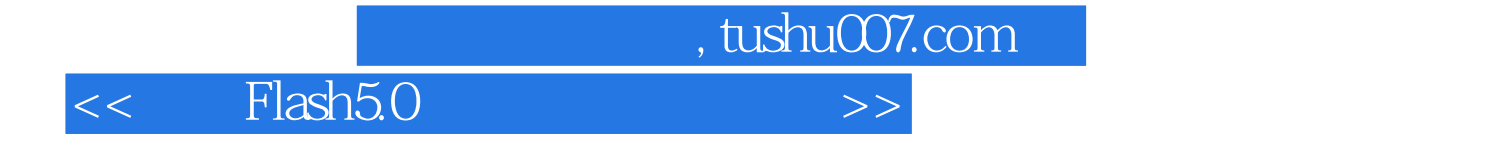

本站所提供下载的PDF图书仅提供预览和简介,请支持正版图书。

更多资源请访问:http://www.tushu007.com